# **Distribution EOLE - Scénario #34236**

# **EOLE 2.9 : Mettre à disposition Veyon 4.7.3**

02/06/2022 12:04 - Gilles Grandgérard

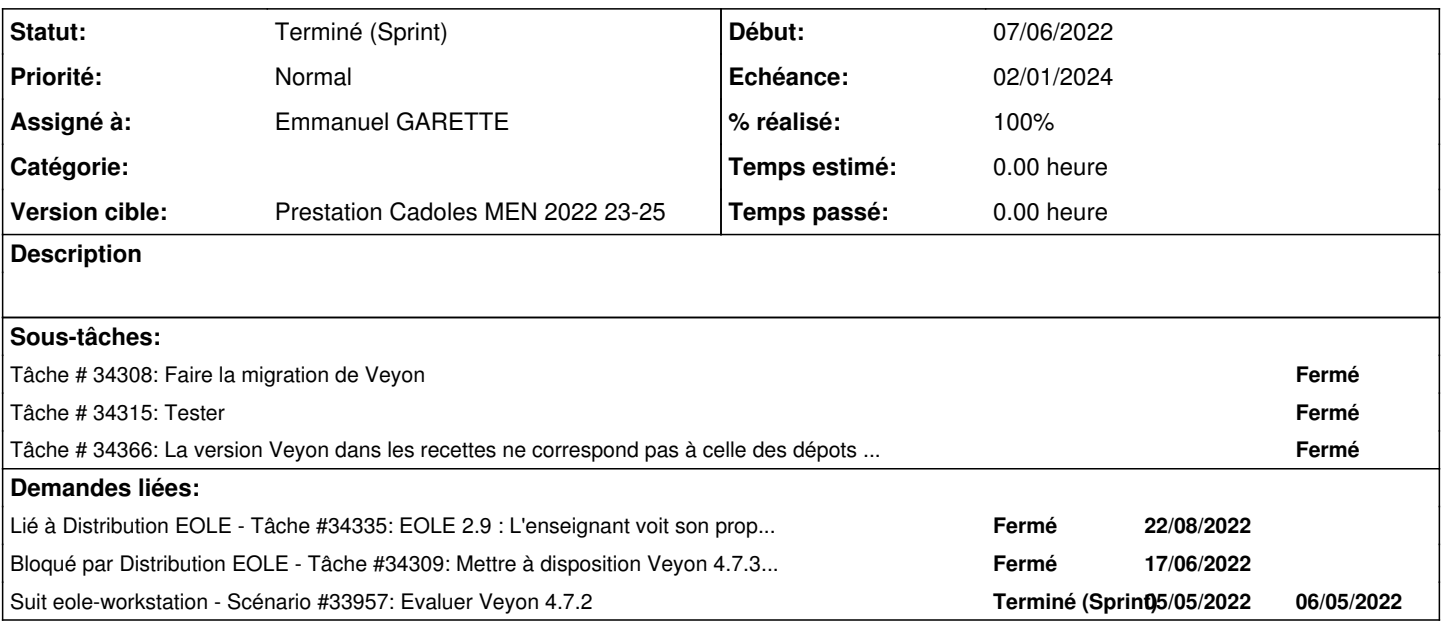

#### **Historique**

#### **#1 - 02/06/2022 12:08 - Gilles Grandgérard**

Modifier la version de Veyon vers la 4.7.3

(a voir : envisager l'upgrade pour les versions EOLE 2.7/2.8 ?)

Travail MEN :

mettre les fichiers sur <https://eole.ac-dijon.fr/workstation/veyon/>et <https://test-eole.ac-dijon.fr/workstation/veyon/>

-<https://github.com/veyon/veyon/releases/download/v4.7.3/veyon-4.7.3.0-win64-setup.exe>

-<https://github.com/veyon/veyon/releases/download/v4.7.3/veyon-4.7.3.0-win32-setup.exe>

### **#2 - 02/06/2022 15:26 - Joël Cuissinat**

*- Suit Scénario #33957: Evaluer Veyon 4.7.2 ajouté*

### **#3 - 02/06/2022 15:33 - Celine Rappeneau**

- *Echéance mis à 24/06/2022*
- *Version cible mis à Prestation Cadoles MEN 2022 23-25*
- *Début mis à 07/06/2022*

# **#4 - 07/06/2022 10:33 - Emmanuel GARETTE**

*- Assigné à mis à Emmanuel GARETTE*

## **#5 - 22/07/2022 09:56 - Joël Cuissinat**

- *Statut changé de Nouveau à Terminé (Sprint)*
- *Release changé de Carnet de produit (Cadoles) à EOLE 2.9.0*

#### **#6 - 22/07/2022 09:59 - Joël Cuissinat**

*- Lié à Tâche #34335: EOLE 2.9 : L'enseignant voit son propre poste avec Veyon 4.7.3 ajouté*